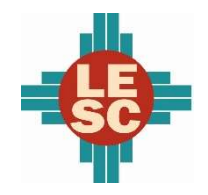

Hobbs Municipal Schools

### District Overview

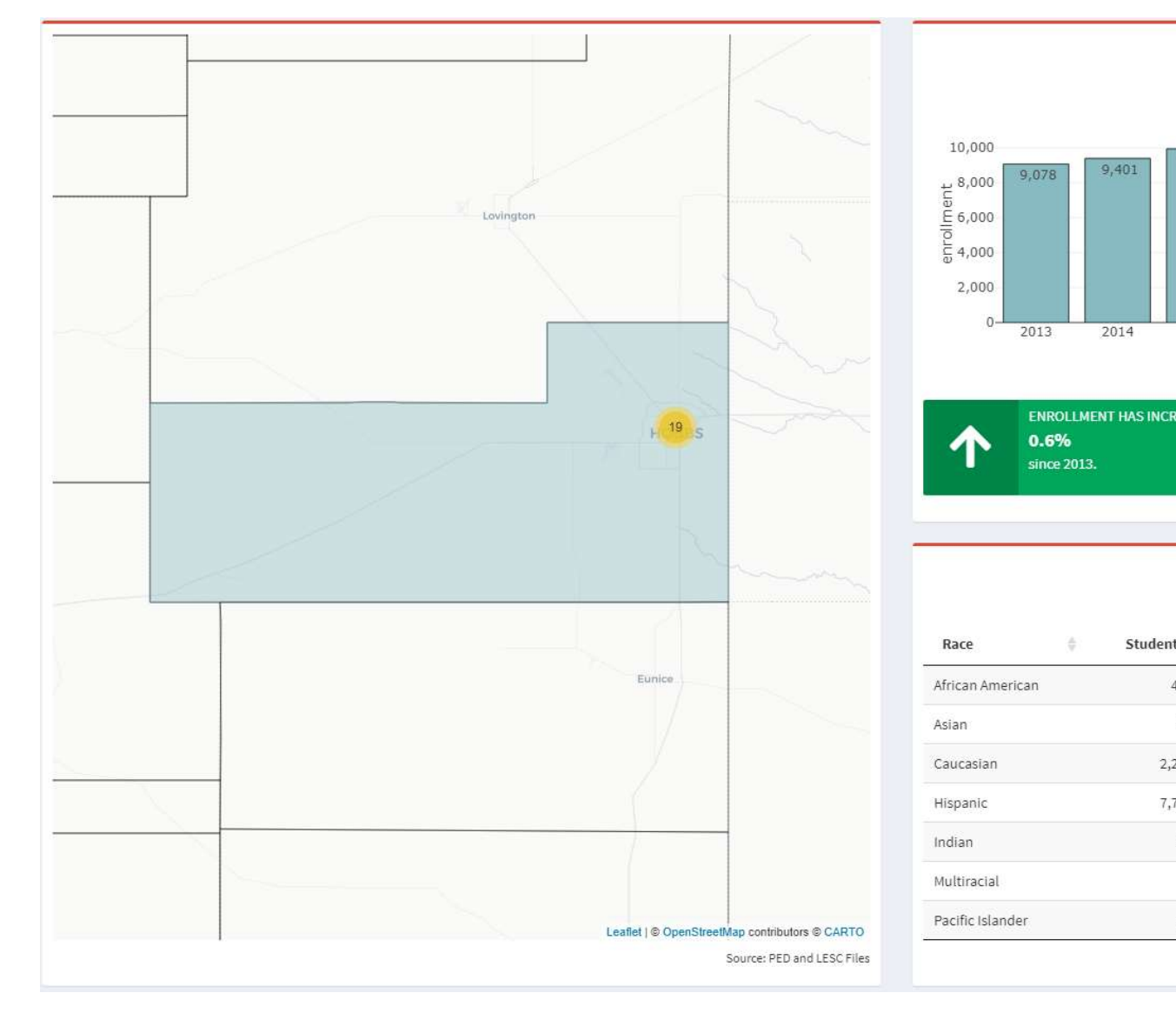

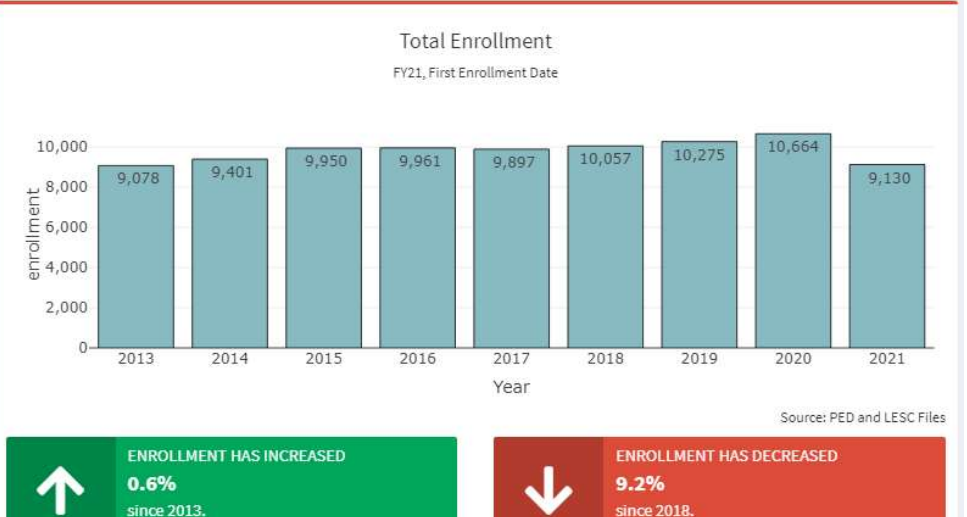

#### Demographics FY20, Third Enrollment Date

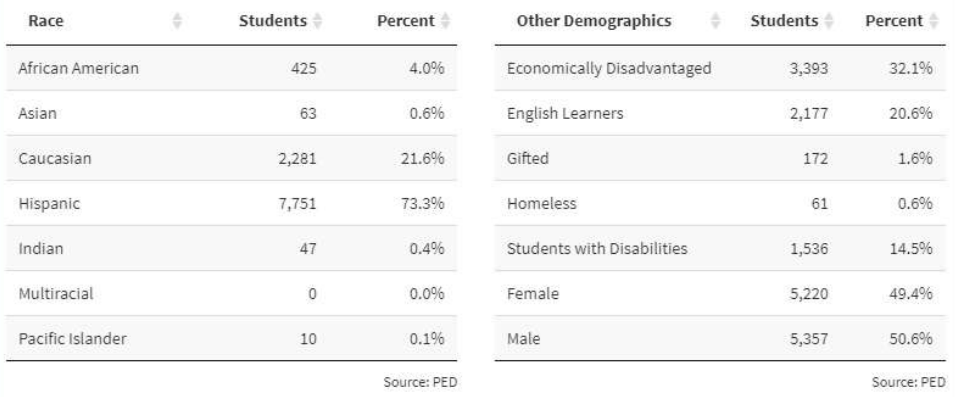

Hobbs Municipal Schools

#### Student Outcomes

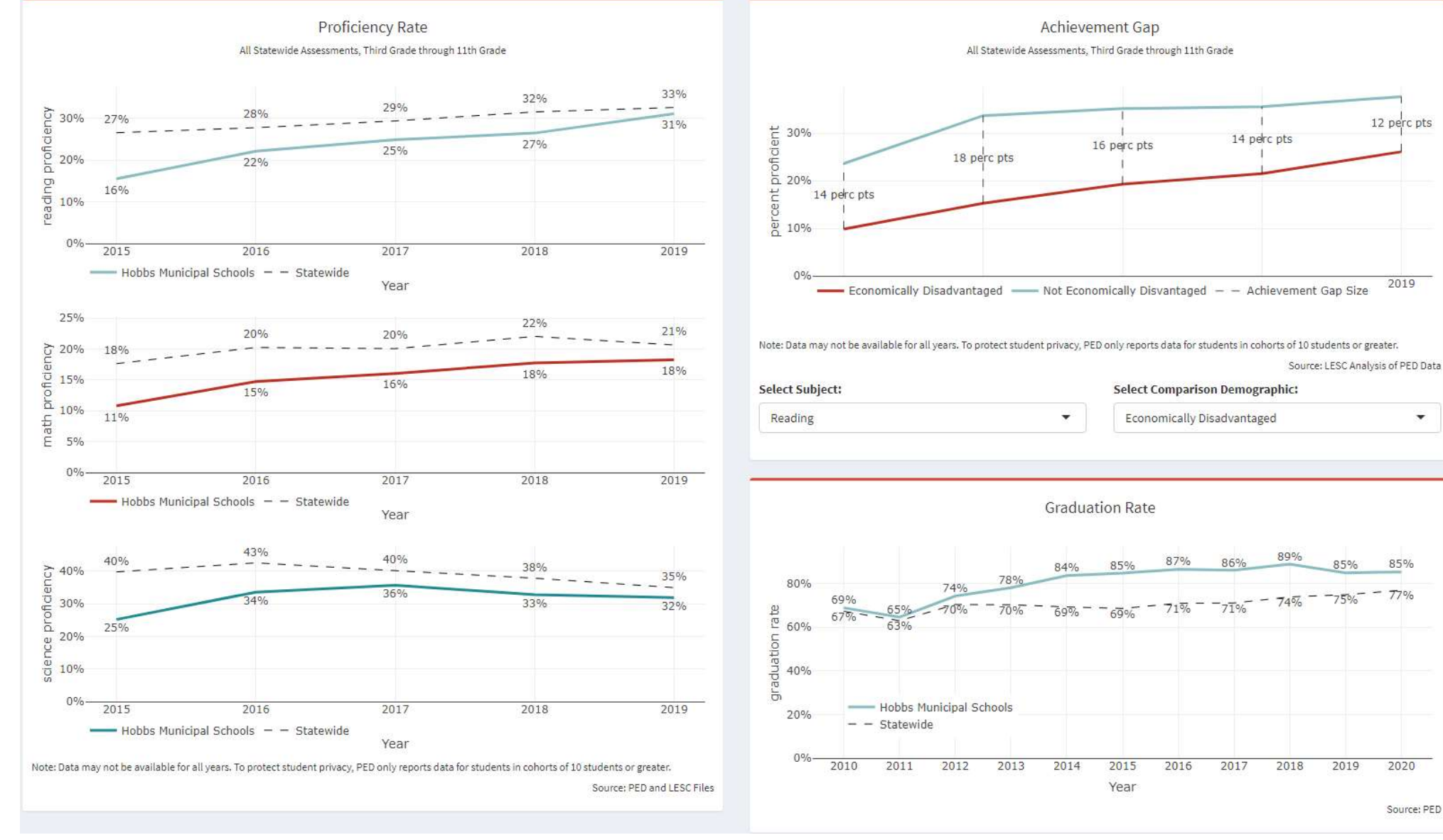

 $\blacktriangledown$ 

Prepared by: Bedeaux See more data at newmexicolesc.shinyapps.io/DistrictDashboard.

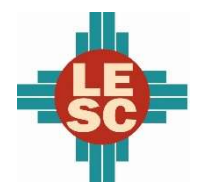

Hobbs Municipal Schools

### Accountability

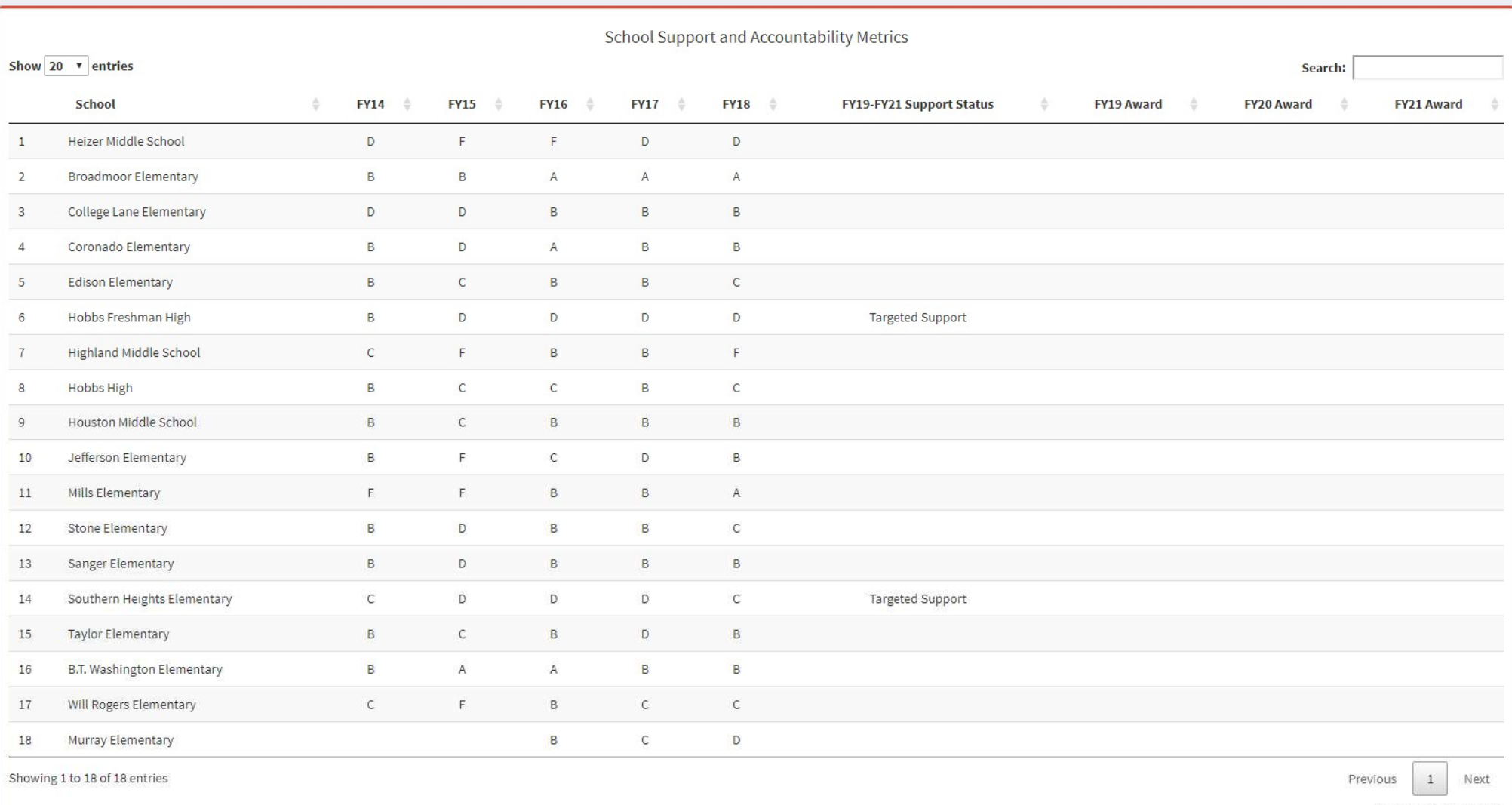

Source: PED and LESC Files

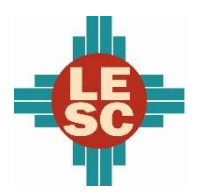

Hobbs Municipal Schools

#### Expenditures and Budget

#### FY20 Actual Expenditures

Operational Fund (11000)

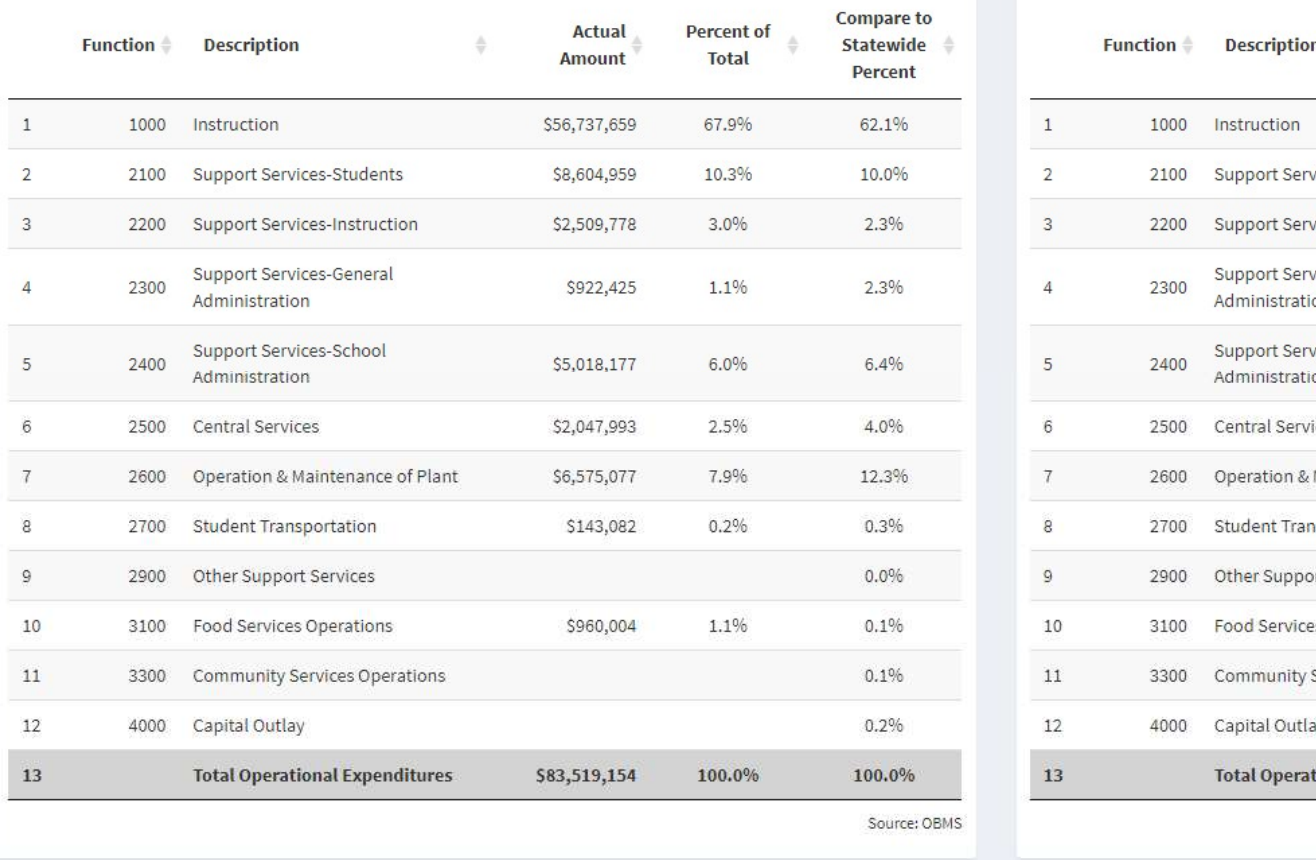

#### FY21 Budgeted Expenditures

Operational Fund (11000)

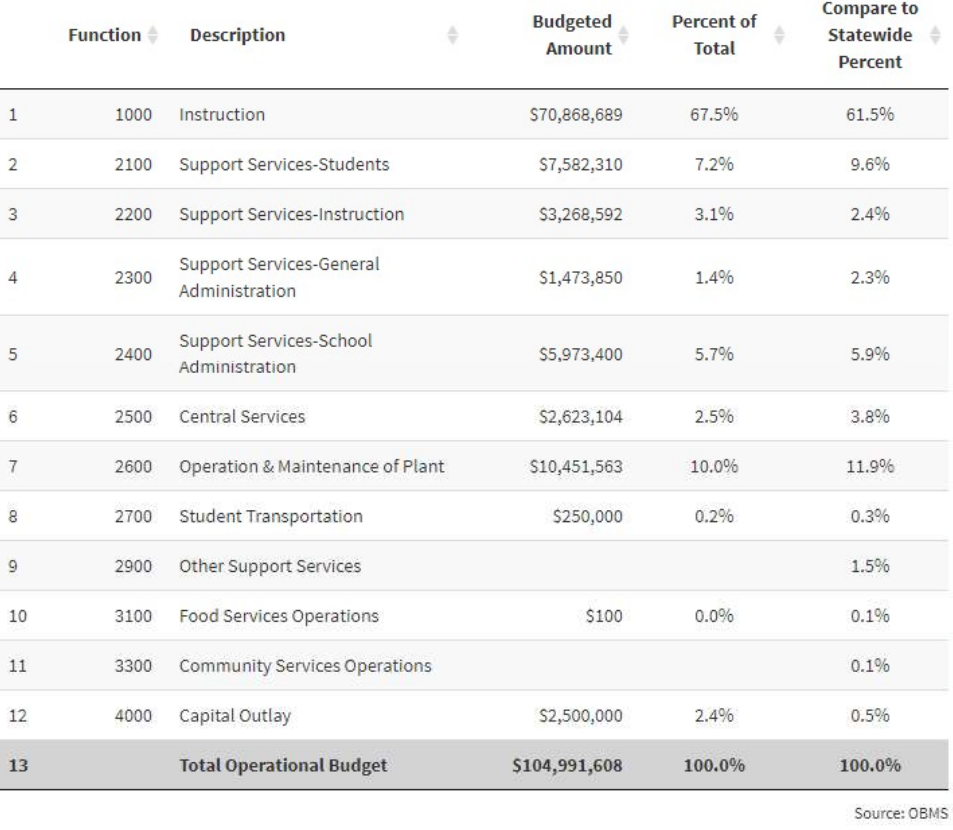

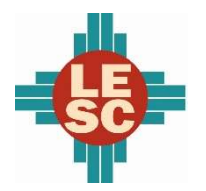

Hobbs Municipal Schools

#### Programs

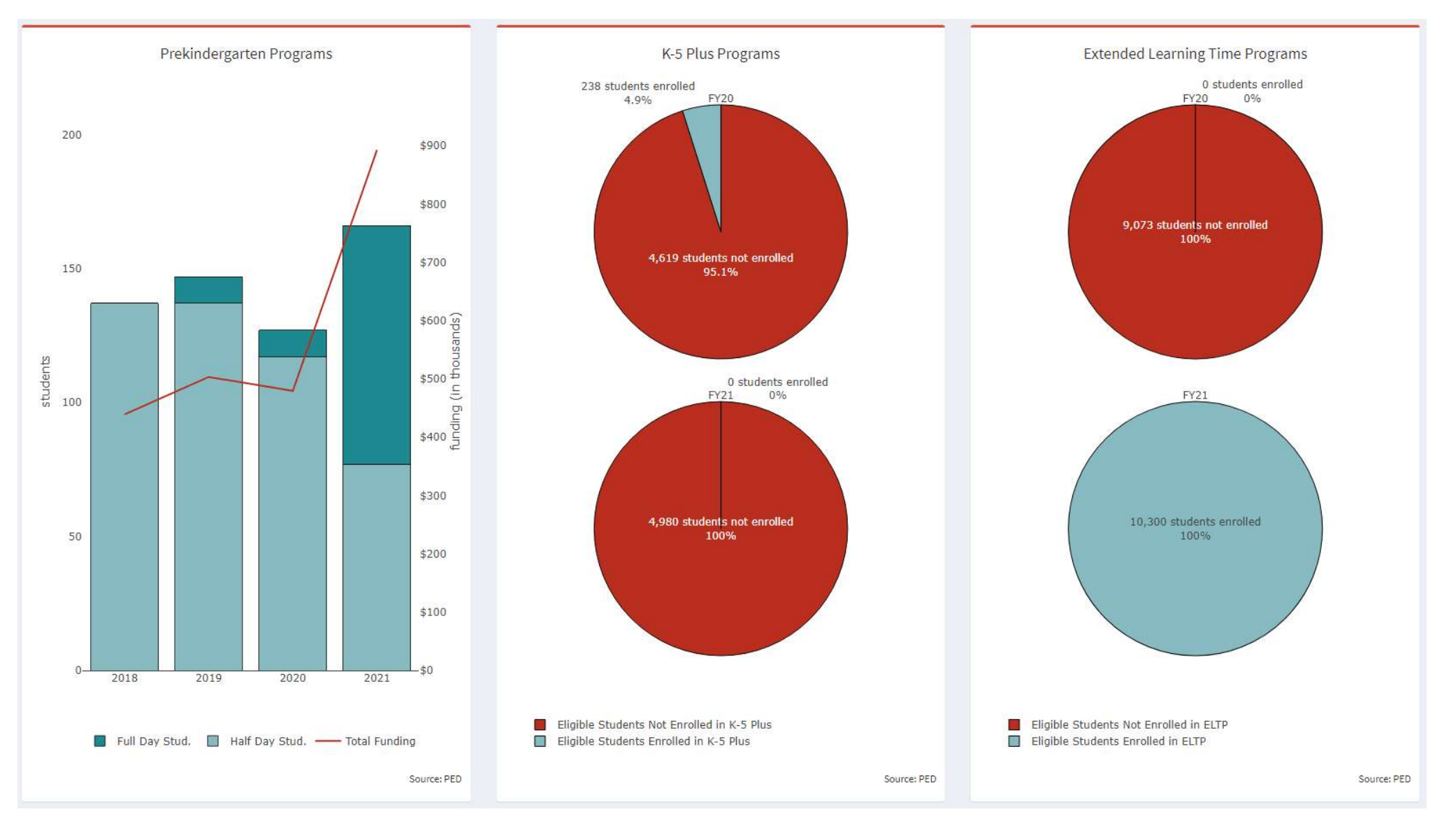

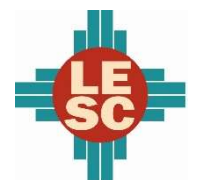

Hobbs Municipal Schools

### Capital Outlay

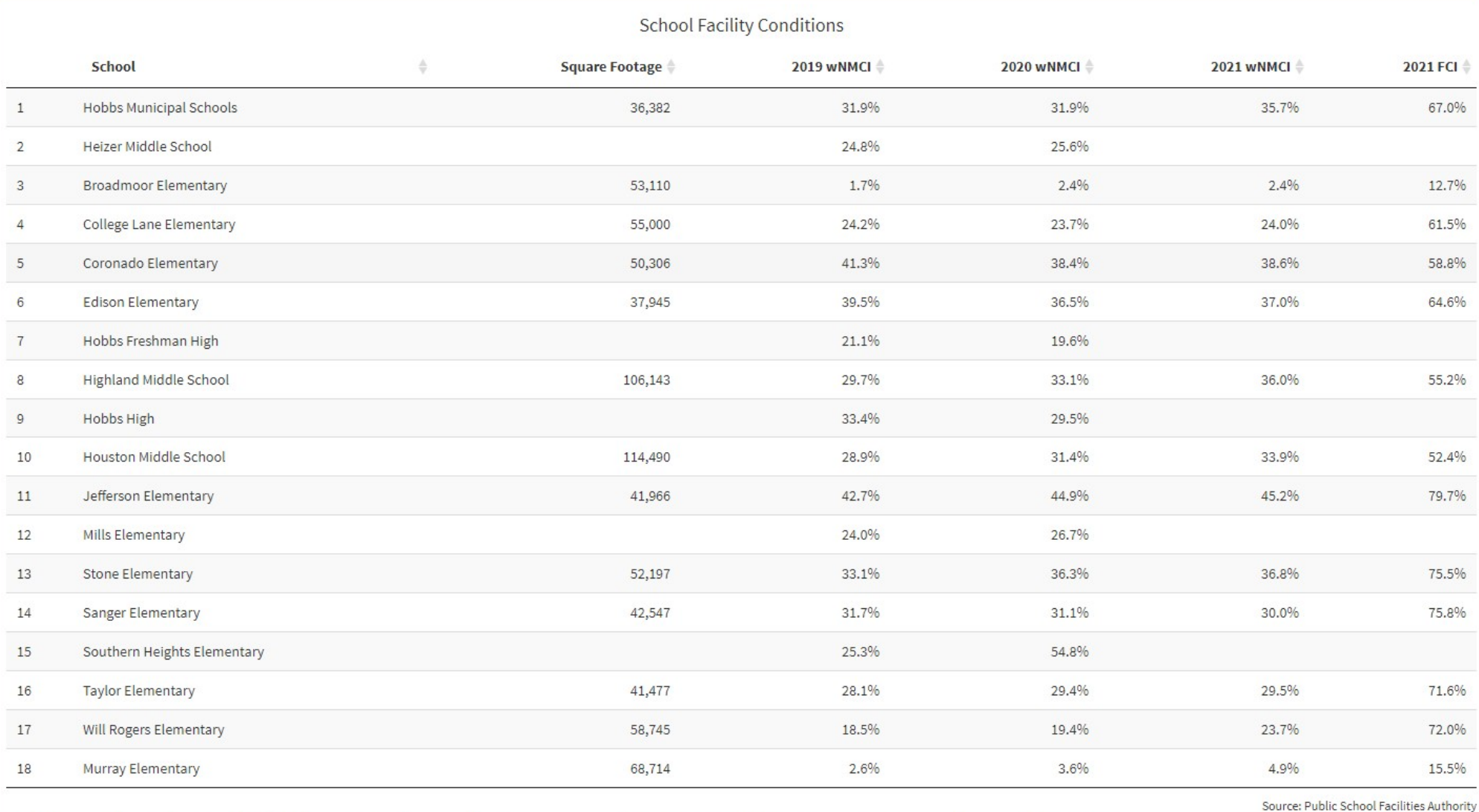

Note: "FCI" is the facility condition index and "wNMCI" is the weighted New Mexico condition index. Lower scores on these indices denote a building is in better condition. The statewide average wNMCI for FY21 is 23 percent

Prepared by: Bedeaux See more data at newmexicolesc.shinyapps.io/DistrictDashboard.